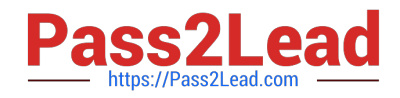

# **JN0-102Q&As**

Juniper Networks Certified Internet Associate, Junos(JNCIA-Junos)

# **Pass Juniper JN0-102 Exam with 100% Guarantee**

Free Download Real Questions & Answers **PDF** and **VCE** file from:

**https://www.pass2lead.com/jn0-102.html**

100% Passing Guarantee 100% Money Back Assurance

Following Questions and Answers are all new published by Juniper Official Exam Center

**C** Instant Download After Purchase **83 100% Money Back Guarantee** 365 Days Free Update

800,000+ Satisfied Customers  $\epsilon$  of

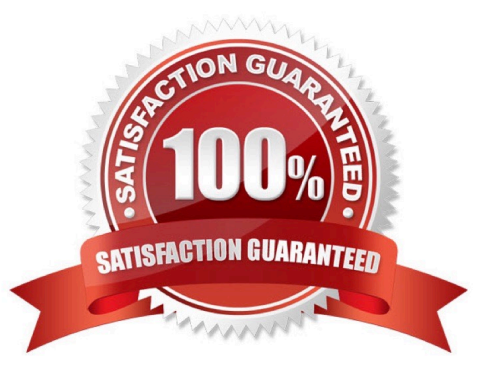

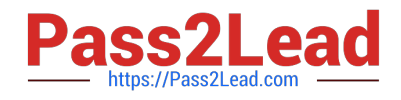

# **QUESTION 1**

-- Exhibit ?

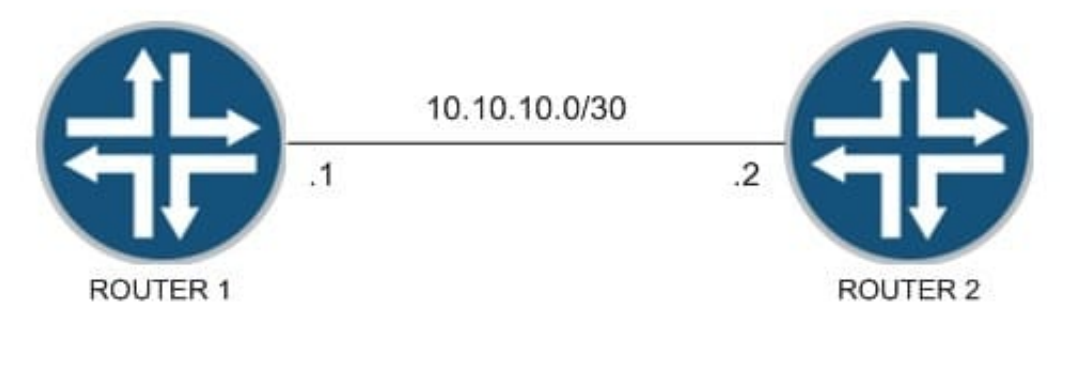

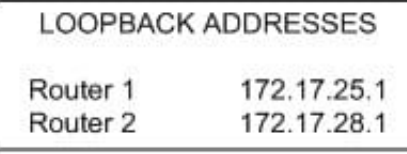

# -- Exhibit -

You have been asked to establish reachability between Router 1\\'s and Router 2\\'s loopback addresses as

shown in the exhibit.

Which two steps will accomplish this task? (Choose two.)

- A. Create a static route on Router 1 to 172.17.28.1 with a next hop of 10.10.10.2.
- B. Create a static route on Router 1 to 172.17.28.1 with a next hop of 10.10.10.1.
- C. Create a static route on Router 2 to 172.17.25.1 with a next hop of 10.10.10.1.
- D. Create a static route on Router 1 to 172.17.25.1 with a next hop of 10.10.10.2.

Correct Answer: AC

#### **QUESTION 2**

How many host addresses are available in the 172.27.0.0/28 network?

A. 6

B. 30

- C. 28
- D. 14

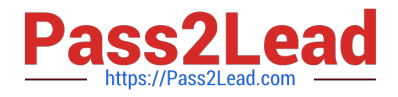

Correct Answer: D

# **QUESTION 3**

Which command is used to validate the syntax of a configuration without applying the configuration?

- A. commit confirmed
- B. commit synchronize
- C. commit check
- D. commit and-quit

Correct Answer: C

#### **QUESTION 4**

-- Exhibit -user@router# run show interfaces terse Interface Admin Link Proto Local fe-0/0/0 up up fe-0/0/0.0 up upinet 10.0.39.2/24 iso mpls fe-0/0/1 up up fe-0/0/1.0 up upinet 10.0.18.2/24 fe-0/0/1.5 down up inet 10.0.19.2/24 -- Exhibit -An administrator is unable to ping any address on the 10.0.19.0/24 subnet. To identify the problem, the

administrator uses the command shown in the exhibit. Which step should be taken to solve the problem?

- A. Check the physical cable.
- B. Issue the command activate interfaces fe-0/0/1.5.
- C. Issue the command delete interfaces fe-0/0/1.5 disable.
- D. Reconfigure the IP address.

Correct Answer: C

#### **QUESTION 5**

Which two statements are true regarding trace options on Junos devices? (Choose two.)

- A. You can see the contents of the log file by entering the show log command.
- B. Trace options will send information to your screen automatically.
- C. Trace options are limited to one protocol at a time.
- D. The file name and a set of flags may be specified when enabling traceoptions.

Correct Answer: AD

[Latest JN0-102 Dumps](https://www.pass2lead.com/jn0-102.html) [JN0-102 VCE Dumps](https://www.pass2lead.com/jn0-102.html) [JN0-102 Practice Test](https://www.pass2lead.com/jn0-102.html)